## KVADRATICKÉ ŘAZENÍ A QUICK-SORT

Karel Horák, Petr Ryšavý 13. dubna 2016

Katedra počítačů, FEL, ČVUT

Jak seřadí následující osoby podle věku stabilní řadící algoritmus?

- 1.  $(Franta, 32)$
- 2.  $(Pepa, 17)$
- 3.  $(Petr, 25)$
- 4. (Jana, 23)
- 5. (David, 23)
- 6. (M artina, 25)
- 7. (Lojza, 7)
- 8. (Hanka, 23)

V dokumentaci zjistěte, zda je standardní řazení v Javě Arrays::sort (nebo vašem oblíbeném jazyce) stabilní.

V materiálech máte metodu Sorting::insertSort. Řazení je naimplementováno tak, že není stabilní. Opravte kód tak, aby řazení bylo stabilní.

V materiálech máte metodu Sorting::selectionSort. Řazení je naimplementováno tak, že není stabilní. Opravte kód tak, aby řazení bylo stabilní.

V určitém problému je velikost zpracovávaného pole s daty rovna  $2n<sup>3</sup>$ log n, kde n charakterizuje velikost problému. Pole se řadí pomocí

- 1 selection sortu
- 2. insert sortu.

Jaká je asymptotická složitost jednotlivých algoritmů nad uvedeným polem?

Pole  $n$  různých prvků je uspořádáno od druhého prvku sestupně, první prvek má nejmenší hodnotu ze všech prvků v poli. Vyberte níže všechny možnosti, které alespoň přibližně charakterizují asymptotickou složitost

Selection sortu,

Insert sortu

pracujícího nad tímto konkrétním polem.

- 1.  $\mathcal{O}(n)$
- 2.  $\Omega(n)$
- 3. Θ(n)
- 4.  $\mathcal{O}(n^2)$
- 5.  $\Omega(n^2)$
- 6.  $\Theta(n^2)$

Jedenáct prvků řadíme pomocí insert sortu. Jaký je minimální a maximální možný počet porovnání prvků během tohoto řazení?

Insert sort řadí do neklesajícího pořadí pole o  $n$  prvcích, kde jsou stejné všechny hodnoty kromě první a poslední, které jsou větší a navzájem stejné.

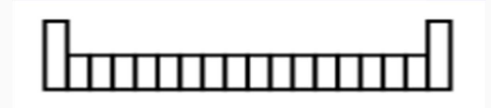

- 1. Kolik porovnání dvou prvků se provede během tohoto řazení?
- 2. Kolik operací swap nad řazeným pole se provede během tohoto řazení?

V materiálech máte metodu Sorting::abcSort. Bez toho aniž byste kód pouštěli, určete, zda řadí pole vzestupně nebo sestupně. Poté se přesvědčte, že tomu tak je a upravte kód tak, aby řadil pole opačným směrem. Všimněte si, že abcSort je stabilní. Vaše verze, která řadí opačným směrem by měla být také stabilní.

Pole se řadí pomocí Quick-sortu. Určete, jak bude pole rozděleno na " hodnotu pouˇzijeme mal´e" a " velk´e" hodnoty po jednom pr˚uchodu, pokud jako pivotn´ı

1. 6 2. 8

6, 10, 8, 5, 7, 2, 3, 9, 1, 4

Předpokládejme, že vždy, když Quick-sort rozdělí daný úsek pole na "marc<br>druhý. malé" a "velké" hodnoty, bude jeden z těchto úseků třikrát delší než ten<br>Lité

Určete asymptotickou složitost Quick-sortu v tomto případě.